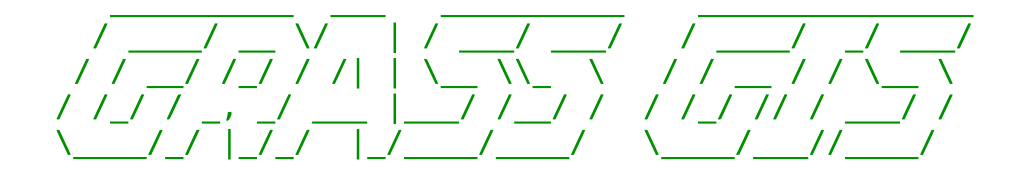

Jim Westervelt authored or contributed to

3d.view.sh bug.report.sh d.3d d.colormode d.colors d.colortable d.display d.erase d.font d.frame d.graph d.grid d.his d.label d.labels d.mapgraph d.measure d.menu d.paint.labels d.points d.rast d.scale d.sites d.slide.show d.text d.title d.where g.help grass.logo.sh hsv.rgb.sh m.measure r.buffer r.buffer.lowmem r.combine r.compress r.cost r.infer r.kineros r.mapcalc r.reclass r.relief r.shaded.relief r.tribs r.walk r.weight r3.mapcalc rgb.hsv.sh s.db.rim shade.clr.sh shade.rel.sh show.fonts.sh slide.show.sh v.in.ascii v.out.ascii v.plant